### **Guide d'inscription**

Hiver 2009

**Maîtrise en éducation (3701 - 3803 - 3804)**

Vous pouvez aussi consulter votre guide d'inscription sur Internet à l'adresse suivante: www.regis.uqam.ca

**Début du trimestre d'hiver 2009:** 8 janvier 2009

**UQÀM** Prenez position **www.regis.uqam.ca**

### **Table des matières**

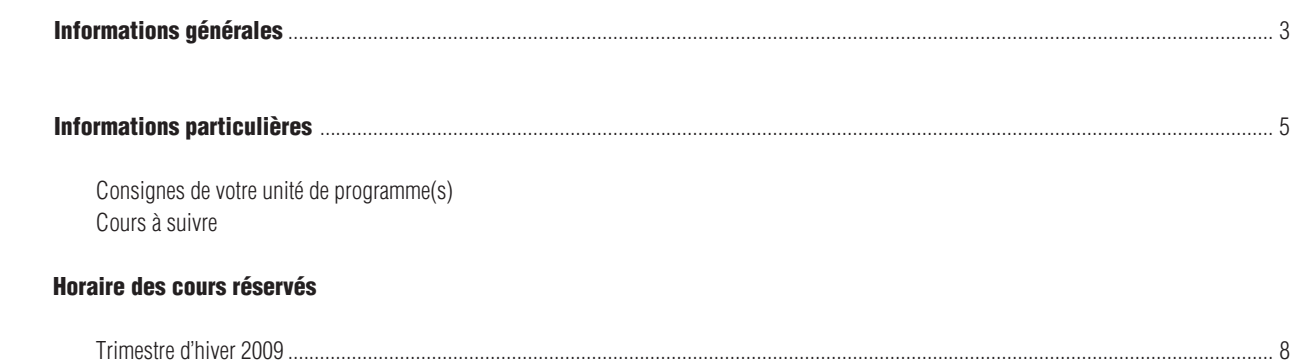

**Hiver 2009** 

### Systèmes d'inscription

L'inscription, la modification, l'annulation et l'abandon de vos cours peuvent se faire par :

Internet (SINT) à l'adresse suivante : www.regis.uqam.ca

Téléphone (SIT) en utilisant le système VOCATEL au numéro suivant : **514 275-8726**

VOCATEL, le système intégré d'applications vocales interactives, permet aussi de consulter, en tout temps, vos notes et les cours obtenus par voie de reconnaissance d'acquis ou de report (NOTEL). VOCATEL est accessible à partir d'un téléphone qui peut générer des tonalités multifréquences « Touch Tone ». Les appareils dont la touche dièse (#) est utilisée à des fins de recomposition ne peuvent accéder aux opérations du SIT. Dans ce cas, la touche étoile (\*) est la touche de remplacement.

**Pour accéder aux systèmes d'inscription**, les renseignements suivants sont exigés :

- votre code permanent alphanumérique (SINT) ou votre code permanent numérique (SIT)
- votre numéro d'identification personnel (NIP)

Ces renseignements apparaissent sur votre *autorisation d'inscription* et sur votre *relevé d'inscription-facture*.

Les systèmes d'inscription sont ouverts **de 6h30 à 22h, du lundi au samedi inclusivement, selon les périodes d'accès** qui vous sont allouées et qui figurent sur votre *autorisation d'inscription*.

Guide d'inscription publié par le Registrariat

Son contenu est sujet à changement sans préavis.

**N.B.:** Le genre masculin est utilisé comme générique, dans le but d'éviter d'alourdir le texte.

**Extrait du calendrier universitaire Trimestre d'hiver 2009**

### **8 janvier 2009**

Début des cours du trimestre d'hiver 2009.

### **8 décembre 2008 au 15 janvier 2009**

Période de modification de choix de cours et d'annulation sans facturation pour les cours du trimestre d'hiver 2009 pour tous les cycles.

### **16 janvier au 12 mars 2009**

Période d'abandon de cours sans mention d'échec, avec facturation pour les cours du trimestre d'hiver 2009 pour tous les cycles.

### **23 janvier 2009**

Dernier jour pour acquitter les frais de scolarité (1er versement pour les étudiants inscrits à temps complet) au trimestre d'hiver 2009.

### **27 février 2009**

Dernier jour pour effectuer le deuxième et dernier versement des frais de scolarité pour tous les étudiants inscrits au trimestre d'hiver 2009.

### **10 et 13 avril 2009**

Congé de Pâques

### **22 avril 2009**

Fin du trimestre d'hiver 2009 pour les programmes de premier cycle des facultés des Arts, des Sciences de l'éducation, de Communication, des Sciences humaines, de Science politique et droit, de l'École supérieure de mode de Montréal et pour tous les étudiants de cycles supérieurs.

### **29 avril 2009**

Fin du trimestre d'hiver 2009 pour les étudiants de la Faculté de science politique et de droit pour les cours siglés JUR2000 et supérieurs et commandés par les programmes de cette faculté.

### **29 avril 2009**

Fin du trimestre d'hiver 2009 pour le baccalauréat en droit et le certificat en droit social et du travail, comprenant une période d'examens communs du 18 au 29 avril 2009

### **Faire votre choix de cours**

### **1. Préparer votre inscription**

L'inscription à des cours est une étape importante car elle permet de valider votre admission à un programme d'études. **1.1 Choisir ses cours**

En fonction du cheminement exigé et des exigences particulières de votre programme, choisissez, en consultant la liste des cours offerts à un trimestre donné, les cours que vous désirez suivre en évitant les conflits d'horaire. Prévoyez les cas où les cours seraient remplis en constituant une banque de cours alternatifs. Identifiez les cours que vous avez suivis et réussis et pour lesquels vous croyez pouvoir obtenir une reconnaissance d'acquis auprès de la direction de votre programme.

### **1.2 S'inscrire tôt**

Il est recommandé de vous inscrire le plus rapidement possible, dès que l'accès aux systèmes d'inscription (SIT/ SINT) vous est permis. Ne reportez pas votre inscription à la période des modifications de choix de cours : si vous tardez à vous inscrire, vous risquez de voir les cours que vous désirez pleins ou annulés faute d'inscriptions suffisantes.

### **2. Enregistrer l'inscription**

Procédez à l'enregistrement des cours à votre dossier en utilisant le SIT ou le SINT, en suivant les instructions qui vous sont données.

### **Système d'inscription par Internet (SINT)**

Allez au www.registrariat.uqam.ca puis cliquez sur l'onglet Inscription. Faites votre choix de cours en cliquant sur Internet.

**1.** Entrez votre code permanent (par exemple : ABCD12345678) **2.** Entrez votre code de programme (par exemple : 4202 ou L122) **3.** Entrez votre numéro d'identification personnel (NIP) (par exemple : 12345) **4.** Sélectionnez le trimestre **5.** Cliquez sur Afficher l'information **6.** Entrez votre choix de cours en indiquant le sigle et le

groupe du cours (par exemple : POL1200-10)

**7.** Cliquez sur Envoyer la requête et attendez de recevoir un message de confirmation ou de rejet de votre inscription

Pour annuler ou abandonner un cours, procédez de la même façon.

### **Système d'inscription par téléphone (SIT)**

Composez le 514 275-8726 et entrez, en suivant les instructions, les informations suivantes :

**1.** Votre code permanent numérique

(par exemple : 123456789012)

- **2.** Votre numéro d'identification personnel (NIP)
- **3.** Votre code de programme
- **4.** Le trimestre et l'année

Choisissez l'action à entreprendre :

- **1.** Ajouter des cours
- **2.** Annuler ou abandonner des cours
- **3.** Obtenir l'horaire des cours inscrits au dossier

**4.** Modifier un choix de cours (cette option permet d'annuler et d'ajouter un cours simultanément. L'annulation du cours n'est effective que si l'ajout du cours est accepté, sans quoi vous demeurez inscrit à votre premier choix) **5.** Quitter (touche \*)

Pour inscrire un cours par le SIT, il faut entrer le code d'identification du cours (NIC) composé de cinq chiffres (par exemple : 44226)

### **Messages de rejet des systèmes d'inscription et actions à entreprendre**

### **NIP invalide**

Vous avez sûrement fait une erreur lors de la saisie de votre NIP.

### **Code de programme ou trimestre invalide**

Vous avez sûrement fait une erreur lors de la saisie de votre code de programme ou du trimestre. Sinon, veuillez contacter le Service de l'admission pour vérifier si vous êtes bien admis au programme.

### **NIP suspendu**

À la demande de votre unité de programme(s), pour des raisons concernant une restriction à la poursuite des études, l'accès au SIT/SINT vous est retiré. Vous devez contacter votre unité de programme(s) pour vous inscrire.

### **Étudiant en défaut de paiement**

Si votre compte affiche un solde, vous devez le régler avant de pouvoir accéder au SIT/SINT pour vous inscrire. Veuillez contacter le Service des comptes étudiants.

### **Maximum de crédits pour un trimestre donné**

L'inscription à plus de 15 crédits par trimestre doit être approuvée par votre unité de programme(s).

### **Préalables non respectés**

Vous ne possédez pas les préalables requis pour ce cours. Si vous croyez les avoir, vous devez contacter votre unité de programmes(s).

### **Cours-groupe suspendu**

Ce cours-groupe n'est pas disponible par le SIT/SINT. Pour vous y inscrire, vous devez vous présenter à votre unité de programme(s).

### **Le relevé d'inscription-facture**

Suite à l'inscription de vos cours, vous recevrez par la poste un relevé d'inscription-facture qui confirmera le choix de cours ainsi que l'état de compte à jour. Vous trouverez dans le complément du relevé d'inscription-facture le détail des droits de scolarité et des autres frais, les méthodes de paiement ainsi que divers renseignements. Le paiement de la facture s'effectue auprès du Service des comptes étudiants. Vous pouvez aussi consulter votre relevé d'inscriptionfacture via Internet à l'adresse suivante : www-s.uqam.ca/ regis/insfac.html

### **Assurances dentaires et de soins de santé**

Pour plus d'informations concernant les assurances dentaires et de soins de santé, ainsi que les modalités d'exemption, consultez le site Internet de l'ASEQ à l'adresse suivante : www.aseq.com

### **La carte étudiante**

L'UQAM fournit gratuitement à tous ses étudiants une carte d'identité avec photographie. Des frais de 20\$ sont cependant exigés pour son remplacement en cas de vol, de perte ou de destruction.

La carte UQAM est exigée lors de l'utilisation des services liés au support académique (prêts de livres au Service des bibliothèques, prêts d'équipement par le Service de l'audiovisuel et par le Service des télécommunications,

utilisation des équipements du Service de l'informatique, etc.) et des Services à la vie étudiante. Elle peut être exigée lors de tests ou d'examens. Enfin, elle sert aussi de carte de débit pour l'utilisation des photocopieurs et des imprimantes de l'UQAM.

Centre d'émission de la carte UQAM 514 987-8356 DS-M215

### **Adresse de courriel de l'UQAM**

L'UQAM fournit gratuitement à tous ses étudiants une adresse de courriel.

Pour activer votre adresse de courrier électronique, allez à l'adresse suivante : www.info-courrier.uqam.ca

Pour obtenir votre code d'accès, vous aurez besoin de votre code permanent et de votre numéro d'identification personnel (NIP). Par la suite, pour consulter vos messages, allez directement à l'adresse suivante : www.courrier.uqam.ca

### **MOODLE**

À l'aide de votre code d'accès MS, vous pouvez utiliser MOODLE, une plate-forme d'apprentissage en ligne qui vous offre, entre autres, l'accès à des forums et à des ressources pédagogiques. Si vous avez des difficultés à utiliser MOODLE, vous pouvez téléphoner au 514 987-0428 ou envoyer un courriel à l'adresse suivante : moodle-etudiants@uqam.ca

### **Relevé de notes**

Vous pouvez consulter les résultats obtenus à vos cours : - en accédant, par téléphone, à NOTEL au 514 275-8726

- par Internet au www-s.uqam.ca/regis/relev.html
- en accédant à RÉSULTATS si l'enseignant utilise le logiciel au www.resultats.uqam.ca/etudiant/

Pour tout relevé de notes officiel, vous devez vous présenter au comptoir du Registrariat (10\$), en faire la demande par écrit via la poste (10\$) ou en faire la commande en ligne sur le site Internet du Registrariat  $(11\$ ).

### **Cours réservés d'une autre faculté**

L'étudiant qui désire s'inscrire à un cours réservé à un programme **d'une autre faculté** doit s'adresser directement à la direction de son programme.

### **Cours hors programme**

Un certain nombre de cours, tout en comportant des crédits, ne peuvent, EN AUCUN CAS, ÊTRE COMPTABILISÉS dans un programme.

 ANG1011 ANG1013 ANG1015 ANG1016 ANG1027 ANG1217 LAN1600 LAN1601 LAN1602 LAN2600 LAN2601 LAN2602 LAN2603 LAN3600 LAN3601 LAN3602 LIN1002 LIN1016 LIN1017 LIN1018 LIN1019 LIN1020 MAT0339 MAT0349 MAT1002 ORH1002

Les cours jugés équivalents et suivis dans d'autres universités, notamment par voie d'entente interuniversitaire, ne peuvent être comptabilisés dans un programme.

### **Le Registrariat**

### **www.registrariat.uqam.ca**

Téléphone: (514) 987-3132 Local DS-R110

**Adresse civique:**

Pavillon J.-A.-DeSève 320, rue Sainte-Catherine Est,

**Adresse postale:**

Case postale 8888 Succursale Centre-Ville Montréal, Qc H3C 3P8

### **Services à la vie étudiante (SVE) www.sve.uqam.ca**

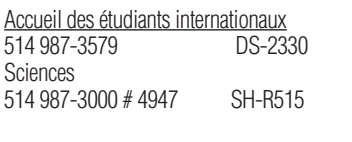

### Aide financière

Prêts et bourses 514 987-3135 DS-R305 Bourses d'excellence et programmes études-travail 514 987-7871 DS-R345 **Sciences** 514 987-3000 # 4947 SH-R515

Centre sportif 514 987-7678 CS-S030

**Hébergement** 514 987-3175 DS-R503

Information scolaire et insertion professionnelle 514 987-3185 DS-2110

Intégration des étudiants handicapés 514 987-3148

**Orientation** 514 987-3185 DS-2110

Soutien à l'apprentissage 514 987-3185 DS-2110

Soutien psychologique 514 987-3185 DS-2110

### **Maîtrise en éducation (3701-3803-3804)**

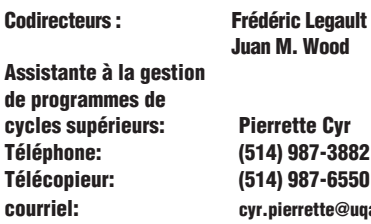

### **Juan M. Wood e** Cyr **Téléphone: (514) 987-3882 Télécopieur: (514) 987-6550 courriel: cyr.pierrette@uqam.ca**

### **Grade**

Maître en éducation, M.Ed. (3803)(3804) OU maître ès arts, M.A. (3701) selon le profil choisi.

Ce programme offre trois profils. L'étudiant qui termine le profil **recherche** (3701) se verra décerner le grade de maître ès arts (M.A.); celui qui termine le profil **intervention pédagogique** (3803) ou le profil **carriérologie** (3804) obtiendra le grade maître en éducation (M.Ed.). Le profil que l'étudiant désire suivre devra être précisé dès l'admission au programme.

### **Crédits**

Ce programme comporte quarante-cinq crédits.

### **Objectifs**

Le but du programme de Maîtrise en éducation est de former de futurs chercheurs, de spécialiser des professionnels du domaine de l'éducation ou de la formation, de la carriérologie ou du counseling d'orientation. Il permet aux étudiants d'approfondir leurs connaissances et de développer leurs habiletés dans une discipline ou dans un champ de spécialisation.

Compte tenu des besoins diversifiés de la clientèle trois profils sont offerts:

**Le profil «recherche» avec mémoire** vise à initier à la recherche et à permettre une formation spécialisée comme agent de recherche ou de développement dans un milieu éducatif formel ou non formel. De plus, ce profil permet de développer des habiletés de recherche requises à la poursuite d'études de troisième cycle.

**Le profil «intervention pédagogique» avec rapport d'activités et sans mémoire** vise à spécialiser un professionnel de l'intervention pédagogique qui sera capable d'agir en tant qu'agent de changement ou en tant que personne ressource dans un milieu éducatif formel ou non formel. De plus, ce profil permet d'enrichir et d'approfondir des connaissances dans un champ de spécialisation, de s'initier à la recherche appliquée et de développer des habiletés d'analyse d'une pratique professionnelle.

**Le profil «carriérologie» avec stage et rapport d'activités, sans mémoire**, vise à former un professionnel de la carriérologie et de l'orientation qui sera capable d'aider des personnes, individuellement et en groupe, dans toutes les étapes de leur cheminement de carrière. De plus, sous certaines conditions, ce profil répond aux normes d'admission de l'Ordre professionnel des conseillers et conseillères en orientation du Québec.

Compte tenu des intérêts variés de la clientèle et de la multiplicité des milieux d'intervention, le programme offre, pour les profils «recherche» et «intervention pédagogique», les **sept champs de spécialisation**:

- **Didactique-Curriculum**, champ interdisciplinaire dont l'objectif est l'étude de la planification, du contrôle et de la régulation de la situation pédagogique, de même que de l'élaboration et de l'implantation de programmes et d'outils éducatifs;

- **Fondements-Axiologie**, champ interdisciplinaire dont l'objectif est l'étude de l'organisation, du développement et de l'innovation en éducation ainsi que des fondements et enjeux des discours éducatifs, compte tenu des dimensions sociologiques, politiques, économiques et culturelles du milieu;

- **Éducation communautaire et mésopédagogie**, champ d'intervention qui s'intéresse à l'éducation contemporaine dans des contextes particuliers, en milieux scolaires et communautaires: éducation relative à l'environnement, éducation en milieu familial, éducation internationale et éducation auprès des personnes âgées;

- **Éducation spécialisée**, champ d'intervention qui s'intéresse à la prévention, à la rééducation et à l'enseignement auprès des personnes handicapées ou en difficulté d'apprentissage ou d'adaptation ainsi qu'aux problématiques qui y sont associées ;

- **Évaluation**, spécialisation dont l'objectif est l'étude des modèles d'évaluation, des processus et techniques de mesure et d'évaluation de variables cognitives, affectives et comportementales ainsi que de la construction d'instruments et de traitement de données;

-**Formation professionnelle**, champ d'intervention qui s'intéresse au développement et à l'acquisition de compétences et d'habiletés nécessaires à l'exercice d'un métier, d'une technique ou d'une profession.

-**Enseignement supérieur**, champ d'intervention qui englobe les activités d'enseignement, de formation et de recherche, les personnes, les organismes, les connaissances et les compétences qui sont directement en lien avec le secteur postsecondaire de l'éducation.

### **Conditions d'admission**

### **Profil «recherche» avec mémoire et profil «intervention pédagogique» avec rapport d'activités, sans mémoire**

Le candidat doit être titulaire d'un baccalauréat en éducation ou en enseignement ou l'équivalent, obtenu avec une moyenne cumulative d'au moins 3,2 sur 4,3 ou l'équivalent. Tout dossier de candidature avec une moyenne inférieure à 3,2 mais supérieure à 3,0 sur 4,3 sera étudié par le sous-comité d'admission et d'évaluation du programme et pourrait, dans certains cas, faire l'objet d'une recommandation d'admission. **ou**

être titulaire d'un baccalauréat dans un domaine connexe à l'éducation obtenu avec une moyenne cumulative d'au moins 3,2 sur 4,3 ou l'équivalent et avoir des connaissances en éducation correspondant à une formation d'au moins vingtquatre crédits (didactique, psychologie du développement et de l'apprentissage, docimologie, fondements de l'éducation). Tout dossier de candidature avec une moyenne inférieure à 3,2 mais supérieure à 3,0 sur 4,3 sera étudié par le sous-comité d'admission et d'évaluation du programme et pourrait, dans certains cas, faire l'objet d'une recommandation d'admission. **ou**

posséder les connaissances requises, une formation appropriée et une expérience jugée pertinente.

De plus, les candidats au profil **«intervention pédagogique»** devront posséder un minimum de deux années d'expérience pertinente en éducation ou en formation. Pour être jugée pertinente, cette expérience devra avoir été acquise dans des champs d'intervention auprès de clientèles stables.

### **Profil «carriérologie» avec stage et rapport d'activités, sans mémoire.**

Le candidat doit être titulaire d'un baccalauréat dans le domaine de la carriérologie (Développement de carrière, Profil II: orientation) ou l'équivalent, obtenu avec une moyenne cumulative d'au moins 3,2 sur 4,3 ou l'équivalent. Tout dossier de candidature avec une moyenne inférieure à 3,2 mais supérieure à 3,0 sur 4,3 sera étudié par le sous-comité d'admission et d'évaluation du programme et pourrait, dans certains cas, faire l'objet d'une recommandation d'admission. De plus, les candidats devront avoir réussi les activités suivantes ou posséder des connaissances équivalentes:

CAR1100 - Développement vocationnel I

CAR1110 - Développement vocationnel II

CAR1650 - Documentation et classification

CAR1700 - Counseling individuel: Théories, techniques et practicum

FPT2731 - Évaluation des compétences en formation professionnelle et technique

ORH1640 - Fondements en évaluation des postes et en rémunération directe

PSY2654 - Psychologie du développement (stade adulte)

PSY1300 - Méthodes et schémas quantitatifs en psychologie PSY4110 - Psychopathologie

PSY1332 - Théories et techniques d'entrevue

PSY1282 - Psychométrie et évaluation par les tests

PSY4090 - Psychologie de la personnalité;

### **ou**

posséder les connaissances requises, une formation appropriée et une expérience jugée pertinente.

Les candidats aux trois profils devront posséder une capacité suffisante à lire des textes scientifiques rédigés en anglais.

### **Capacité d'accueil**

Admission à l'automne seulement.

Le profil «carriérologie» est contingenté à 30 places par année (aucune admission en propédeutique).L'ensemble des deux autres profils («recherche» et «intervention pédagogique») est contingenté à 75 places par année.

### **Méthodes et critères de sélection**

Les candidats qui satisfont aux conditions générales et aux conditions particulières d'admission sont convoqués à une séance de tests écrits portant, entre autres, sur la connaissance de la langue française ainsi que sur la compréhension de textes rédigés en langue anglaise et la motivation à entreprendre le programme.

Le dossier de demande d'admission devra comprendre au moins deux (2) lettres de recommandation favorable d'un supérieur immédiat ou d'un professeur.

De plus, les candidats sans dossier académique devront présenter un dossier faisant état de leur expérience avec les attestations correspondantes.

Une entrevue avec le sous-comité d'admission et d'évaluation sera exigée lorsque le dossier présente au moins une des caractéristiques suivantes:

- une moyenne cumulative située entre 2,8 et 3,0 sur 4,0 ou entre 3,0 et 3,2 sur 4,3;

- des lettres de recommandation moins favorables;

- l'absence d'un diplôme de baccalauréat.

Les candidatures seront ensuites ordonnées selon les pondérations suivantes:

- qualité du dossier académique ou qualité de l'expérience: 50%;

- résultats aux tests et à l'entrevue (s'il y a lieu): 50%.

### **Régime d'études et durée des études**

Temps complet: 2 ans Temps partiel: 4 ans.

### **Liste des activités**

(Sauf indication contraire, les cours comportent 3 crédits; les cours entre parenthèses sont préalables.)

#### **TRONC COMMUN AUX TROIS PROFILS un cours obligatoire (trois crédits):**

MAE7000 Recherche en éducation: nature et méthodologie

Note: Les étudiants ayant suivi et réussi le cours de premier cycle EDU6600 Initiation à la recherche ou l'équivalent pourront être exemptés du cours MAE7000 et seront alors autorisés à suivre un cours au choix de plus (3 crédits).

### **PROFIL A: RECHERCHE (code 3701)**

### **le cours suivant (trois crédits):**

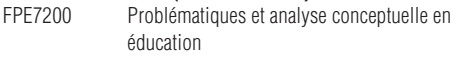

### **un cours parmi les suivants (trois crédits):**

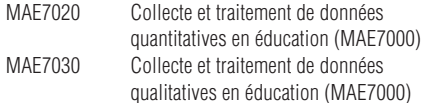

**trois cours choisis dans l'un des champs de spécialisation suivants (un de ces cours pourra être choisi parmi tous les autres cours du programme ou dans tout autre programme de deuxième cycle, avec l'autorisation de la direction du programme) (neuf crédits):**

### **a) Didactique-Curriculum**<br>DID7210 Modèles d'enseignen DID7210 Modèles d'enseignement<br>DID7230 Les théories et enieux en Les théories et enjeux en didactique et curriculum DID7250 Nature des objectifs et organisation des contenus DID7270 Diagnostic éducationnel et intervention pédagogique DID7291 Curriculum et didactique de l'éducation préscolaire DID7800 Créativité et éducation DID7900 Didactique interdisciplinaire et intégration des apprentissages DID828X Séminaire thématique en didactique DID829X Séminaire thématique en études curriculaires FPE7615 Éducation et informatique FPE7623 Rôle et fonction de l'image en pédagogie FPE7632 Éducation aux médias FPE7800 Évaluation de programmes de formation **b) Fondements-Axiologie**<br>ASC7375 **Education interculture** ASC7375 Éducation interculturelle<br>ASS7504 Développement affectif et Développement affectif et intervention pédagogique ASS7515 Succès et échec à l'école: concepts et réalités FPE7105 Fondements politiques, socioéconomiques et culturels de l'éducation FPE7166 Éducation comparée FPE7171 Réflexions axiologiques et éthiques en éducation FPE7220 Développement, apprentissage et processus cognitif

FPE7240 Savoir, penser et agir: fondements pédagogiques, didactiques et curriculaires FPE7260 Épistémologie et théories éducatives FPE815X Séminaire thématique en fondements et axiologie de l'éducation

#### **c) Éducation spécialisée**

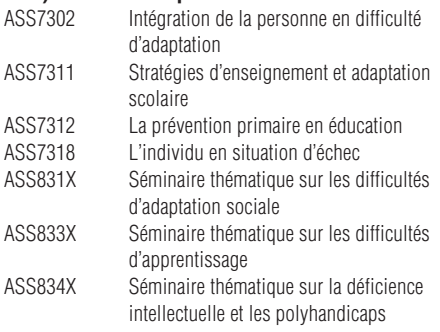

### **d) Évaluation**

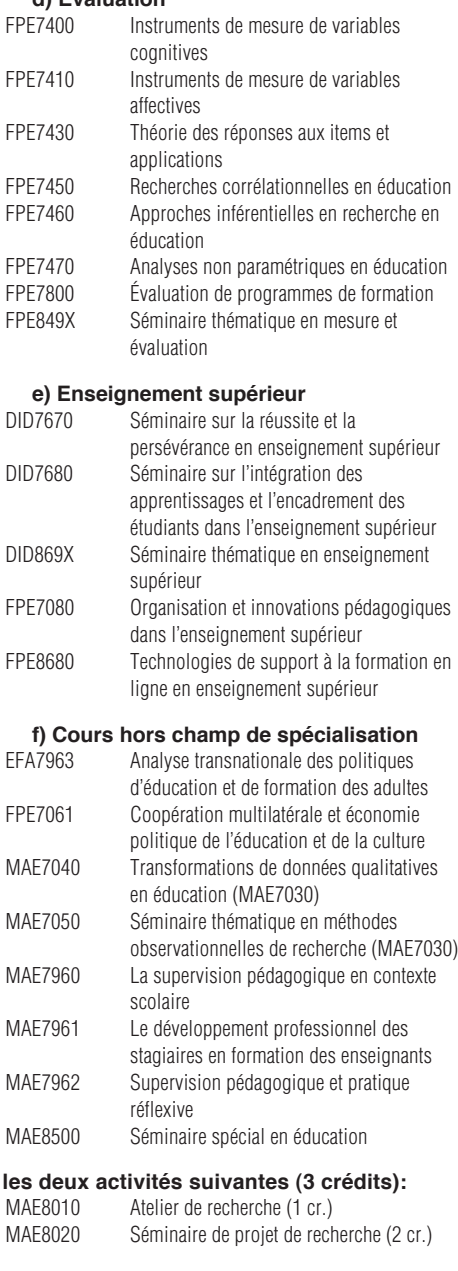

Remarque: Pour pouvoir suivre l'activité MAE8020, il faut avoir réussi tous les cours du tronc commun et l'atelier de recherche.

### **Rédaction du mémoire de recherche (vingtquatre crédits)**

Par la présentation de son mémoire, l'étudiant doit démontrer son aptitude à la recherche par la maîtrise de certaines méthodes scientifiques, la capacité d'analyser des données et d'en présenter les résultats dans une langue claire et en respectant les règles de présentation.

Ce mémoire pourra prendre diverses formes.

Le mémoire est constitué d'un texte d'environ une centaine de pages. Il est rédigé sous la direction ou la codirection d'un professeur du département d'éducation et pédagogie ou du département d'éducation et formation spécialisées.

### **PROFIL B: INTERVENTION PÉDAGOGIQUE (code 3803)**

#### **le cours suivant (trois crédits):**

FPE7200 Problématiques et analyse conceptuelle en éducation

### **cinq cours choisis dans l'un des champs de spécialisation décrits dans le profil recherche ou parmi les suivants (quinze crédits):**

### **a) Éducation communautaire et Mésopédagogie**

Cette option ne sera offerte que si un nombre suffisant de candidats en font la demande.

### **Éducation relative à l'environnement**

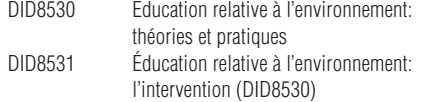

#### **Gérontagogie**

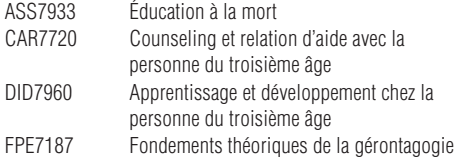

### **Intervention éducative en milieu familial**

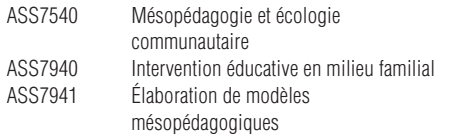

### **Éducation dans une perspective planétaire**

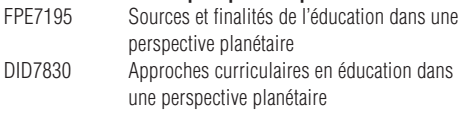

### **Séminaire à contenu variable**

ASS890X Séminaire thématique en éducation communautaire ou mésopédagogie

### **b) Formation professionnelle**

Cette option ne sera offerte que si un nombre suffisant de candidats en font la demande. FPT7750 Tendances actuelles en formation

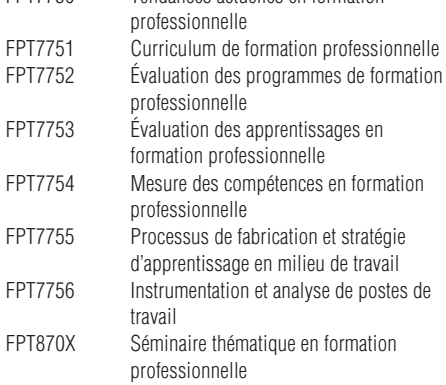

### **deux cours libres choisis parmi l'ensemble des cours de maîtrise en éducation ou de tout autre programme de deuxième cycle, sous réserve de l'approbation de la direction du programme (six crédits).**

### **les quatre activités suivantes (18 crédits):**

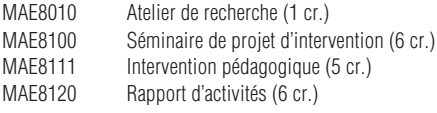

### **PROFIL C: CARRIÉROLOGIE (code 3804)**

### **le cours suivant (3 crédits):**

MAE7000 Recherche en éducation: nature et méthodologie

### **les huit cours suivants (24 crédits):**

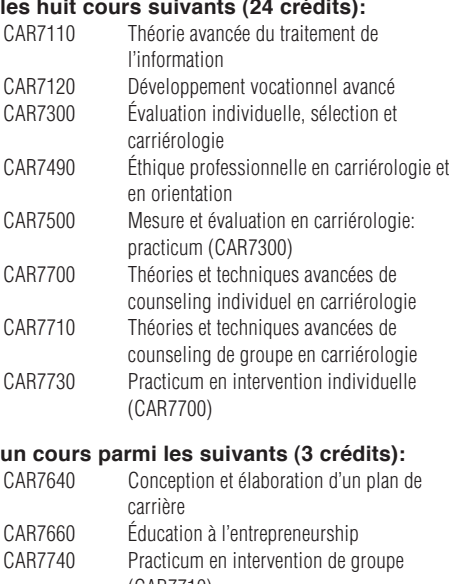

(CAR7710) MBA8107 Études spécialisées en personnel et relations du travail I

### **les deux activités suivantes (15 crédits):**<br>CAR8900 Stage avancé et rapport de stage (9 cr.)

Stage avancé et rapport de stage (9 cr.) CAR8910 Rapport d'activités dirigées (6 cr.)

**Conditions d'accès à l'Ordre professionnel des conseillers et conseillères en orientation du Québec** Les étudiants qui voudront être admis à l'Ordre professionnel des conseillers et conseillères d'orientation du Québec lorsqu'ils auront terminé la maîtrise en éducation, profil «carriérologie», devront avoir réussi, en plus des cours pertinents de premier cycle, les cours suivants du programme: CAR7110, CAR7300, CAR7500, CAR7700 et MAE7000.

### **Champs de recherche**

·Didactique, curriculum et lexicologie ·Enseignement supérieur ·Fondements, axiologie et pluriethnicité ·Mesure et évaluation des apprentissages ·Éducation spécialisée, difficultés d'adaptation et d'apprentissage ·Formation professionnelle et transferts d'apprentissage ·Éducation et intervention communautaire ·Carriérologie.

### **Frais**

Pour les fins d'inscription et de paiement des frais de scolarité, ce programme est rangé dans la classe A pour les profils intervention pédagogique (code 3803) et carriérologie (code 3804) et dans la classe B pour le profil recherche (code 3701).

### **Horaire des cours réservés**

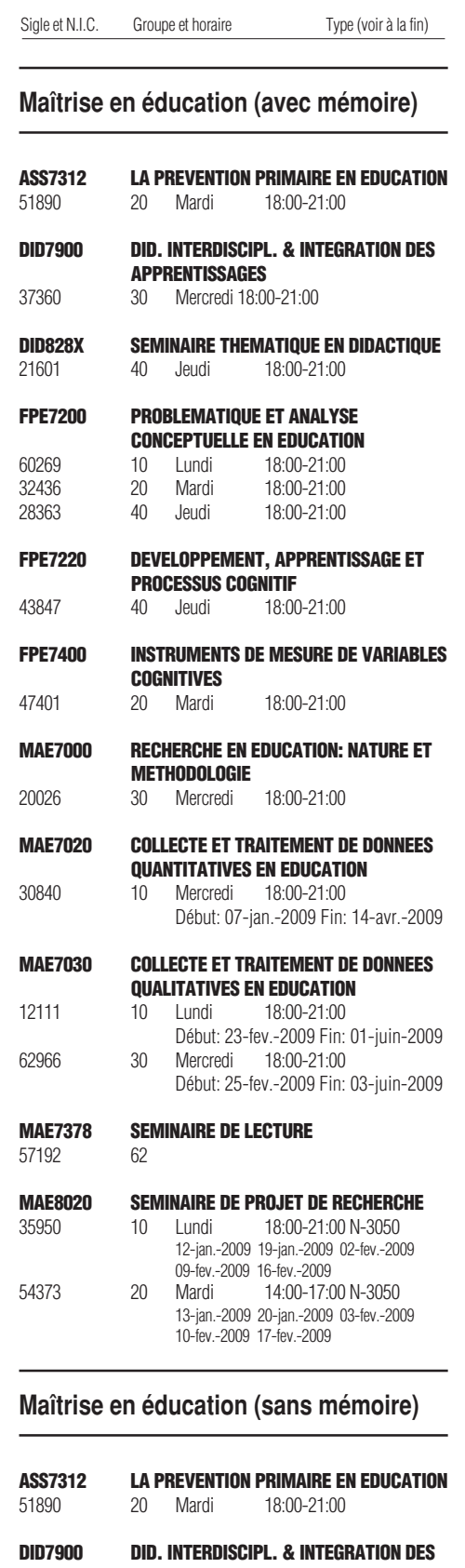

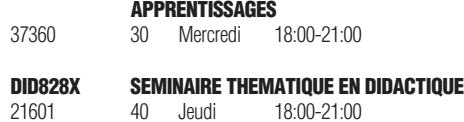

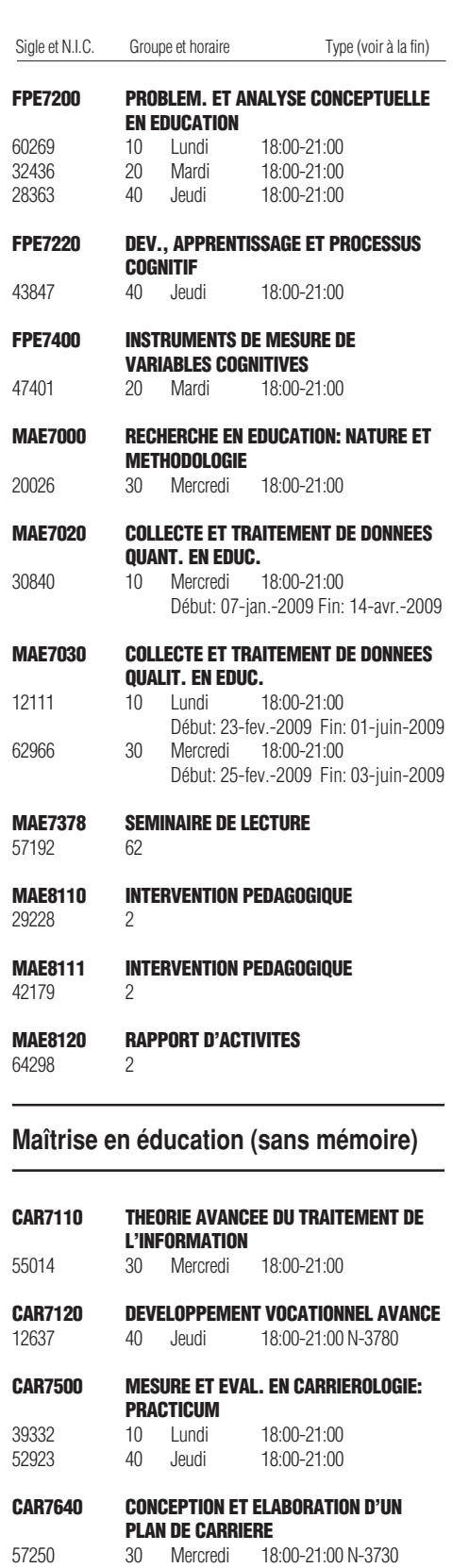

**CAR7710 THEO. ET TECH. AVANCEES DE**

**COUNSELING DE GR. CARR.**<br>20 Mardi 18:00-21:00 11097 20 Mardi 18:00-21:00 N-3780

# **Hiver 2009**

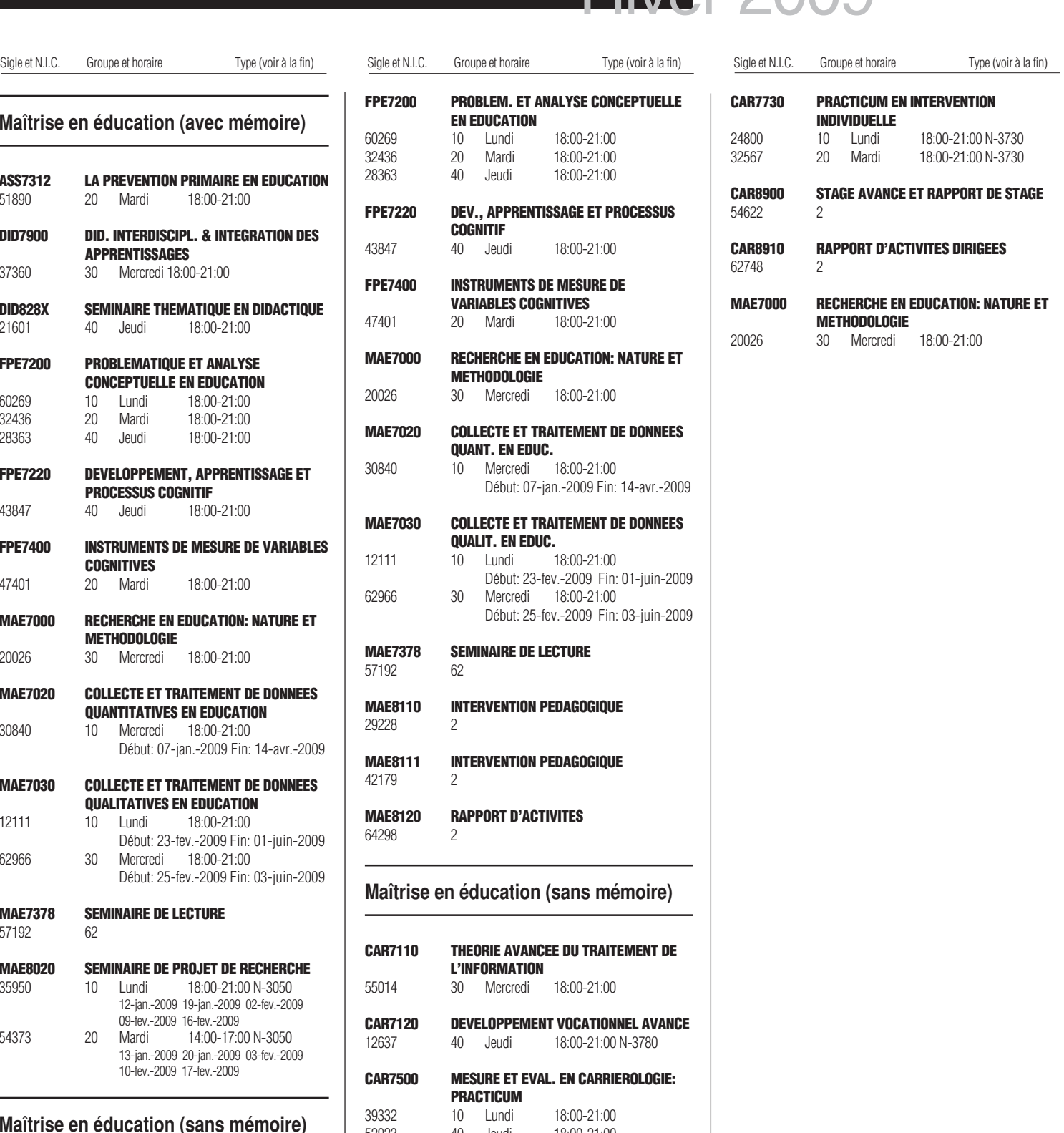

Type de local: A atelier<br>E séance

E séance de travaux pratiques<br>L laboratoire

\_\_\_\_\_\_\_\_\_\_\_\_\_\_\_\_\_\_\_\_\_\_\_\_\_\_\_\_\_\_\_\_\_\_\_\_\_\_\_\_\_\_\_\_\_\_\_\_\_\_\_

- 
- laboratoire
- *8*

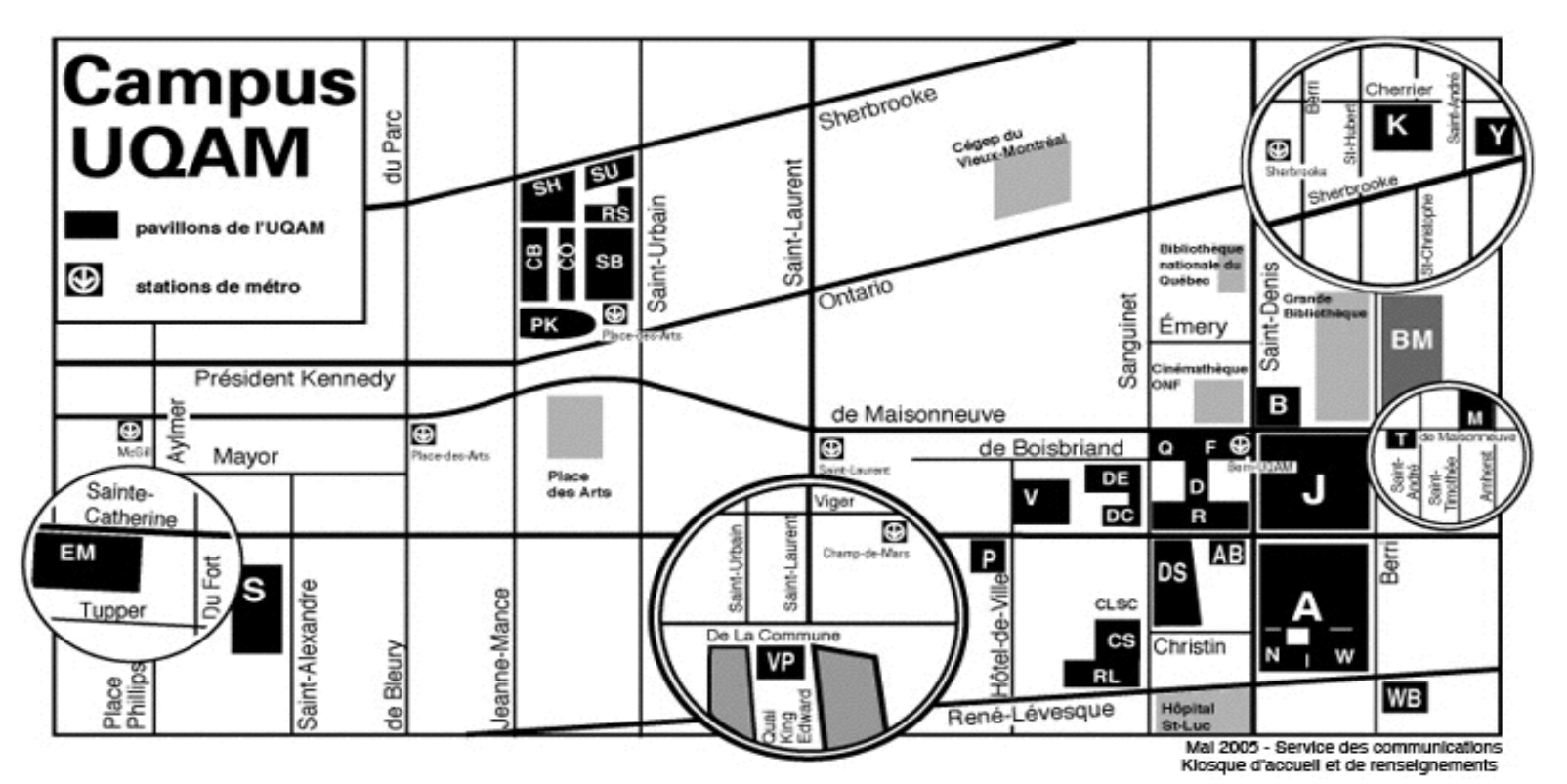

### **Adresse civique des pavillons**

- **A : Hubert-Aquin**, 400, rue Sainte-Catherine Est
- **AB : Saint-Denis,** 1290, rue Saint-Denis
- **B : Maisonneuve**, 405, boul. de Maisonneuve Est
- **CB : Chimie et biochimie**, 2101, avenue Jeanne-Mance
- **CS : Centre sportif**, 1212, rue Sanguinet
- **CO :** 175, avenue Président-Kennedy
- **D : Athanase-David**, 1430, rue Saint-Denis
- **DC: 281 Sainte-Catherine Est**
- **DE : Design**, 1440, rue Sanguinet
- **DS : J.-A.-DeSève**, 320, rue Sainte-Catherine Est
- **EM : École Supérieure de mode de Montréal**, 2100, rue Sainte-Catherine Ouest
- **ES: Saint-Sulpice**, 1700, rue Saint-Denis
- **F : Musique**, 1440, rue Saint-Denis
- **J : Judith-Jasmin**, 405, rue Sainte-Catherine Est **Clocher** : 1455, rue Saint-Denis
- **K : Danse**, 840, rue Cherrier
- **KI :** 145, avenue Président-Kennedy
- **M:** 1001, boul. de Maisonneuve Est **Adresse postale**

**Université du Québec à Montréal** Case postale 8888 Succursale Centre-Ville Montréal (Québec) CANADA H3C 3P8

- **N : Éducation**, 1205, rue Saint-Denis
- **P : La Patrie**, 180, rue Sainte-Catherine Est
- **PK : Président-Kennedy**, 201, avenue du Président-Kennedy
- **Q : Centre Pierre-Péladeau**, 300, boul. de Maisonneuve Est
- **R : Sciences de la gestion**, 315, rue Sainte-Catherine Est
- **RL : Résidences universitaires**, 303, boul. René-Lévesque Est
- **RS : Résidences universitaires**, 2100, rue Saint-Urbain
- **S : Sciences**, 1200, rue Saint-Alexandre
- **SB : Sciences biologiques**, 141, avenue du Président-Kennedy
- **SH : Sherbrooke**, 200, rue Sherbrooke Ouest
- **SU : Pavillon institutionnel**, 100, rue Sherbrooke Ouest
- **T : Les Atriums**, 888, boul. de Maisonneuve Est
- **V : Sainte-Catherine Est**, 209, rue Sainte-Catherine Est
- **VP: Centre des Sciences de Montréal,** Quai King-Edward Vieux-Port de Montréal
- **W : Thérèse-Casgrain**, 455, boul. René-Lévesque Est
- **WB:** 500, René-Lévesque Est
- **Y :** 1001, Sherbrooke Est

### **Comment trouver un local**

Lorsque vous cherchez un local (classe, salle, service…), sachez que la première lettre indique le nom du pavillon. Vous cherchez, par exemple, le A-M100. La première lettre signifie pavillon Hubert-Aquin, la deuxième lettre (ou chiffre) désigne l'étage (M=métro), et le chiffre suivant (100) est le numéro du local.

### **UQAM en région**

### **UQAM Laval**

Collège Montmorency 475, De l'avenir, local C-1524 Laval, H7N 5H9 Téléphone: 450 662-1300 Télécopieur: 450 662-1244

#### **UQAM Lanaudière**

180, rue Dorval L'Assomption, J5W 6C1 Téléphones: 1-800-361-4567 450 654-8768 Télécopieur: 450 589-6871

### **UQAM Montérégie**

Collège Champlain 900, Riverside Saint-Lambert, J4P 3P2 Téléphones: 1-800-363-9290 514 987-3063 Télécopieur: 450 923-2903

#### **UQAM Ouest-de-l'île**

Centre de formation professionnelle Marguerite-Bourgeois 3501, boul. St-Charles, 2e étage Kirkland, H9H 453 Téléphone : 514 428-1181 Télécopieur : 514 428-1292

**Guide d'inscription à conserver durant les trimestres d'hiver 2009**

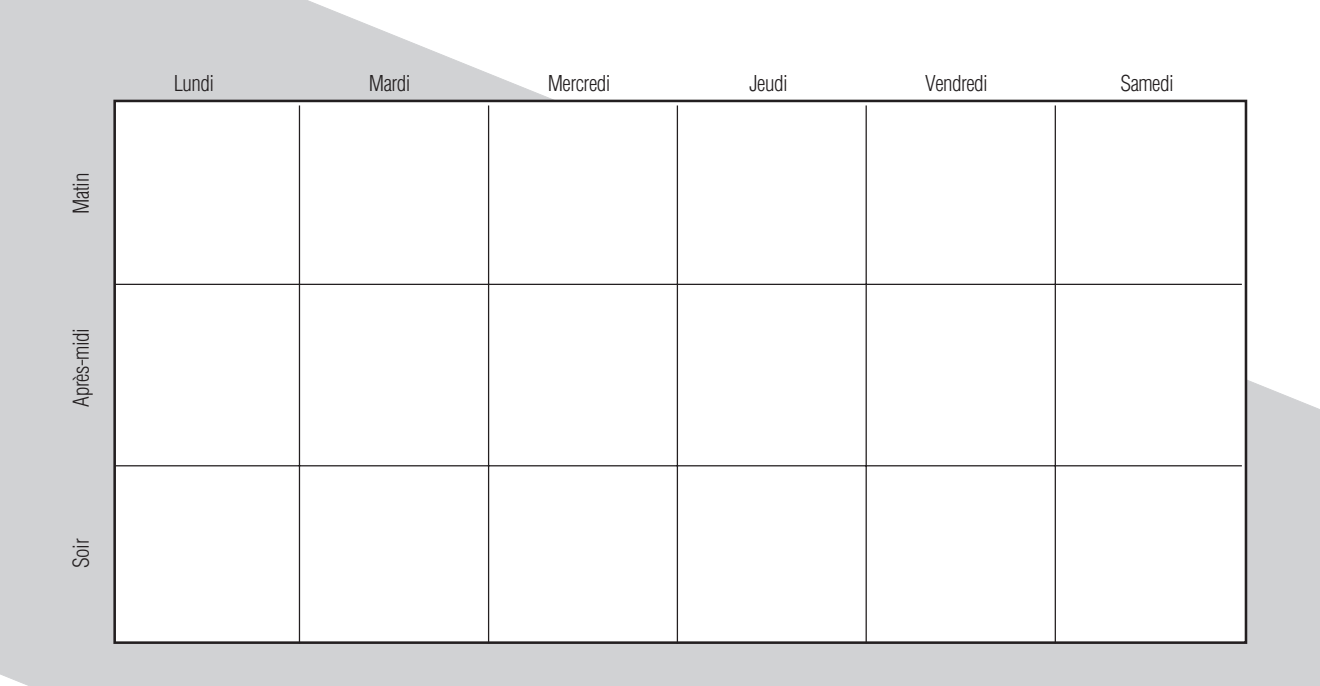

**Hiver 2009**

**UQÃM**